## KonApp Prozesse und Verantwortung für Daten

Anhang des Vertrags zur gemeinsamen Verantwortung zwischen Institution und Deutscher Bibelgesellschaft

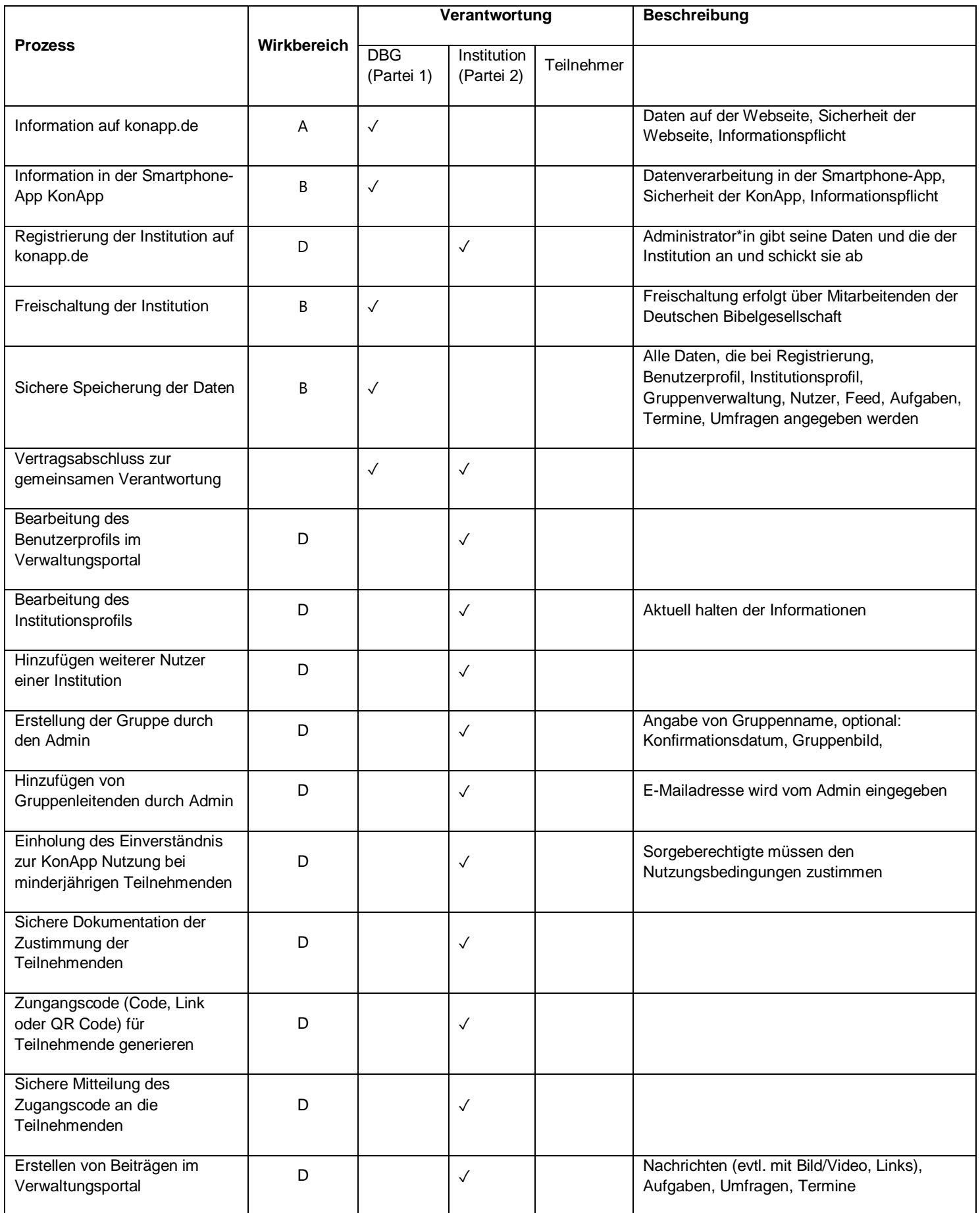

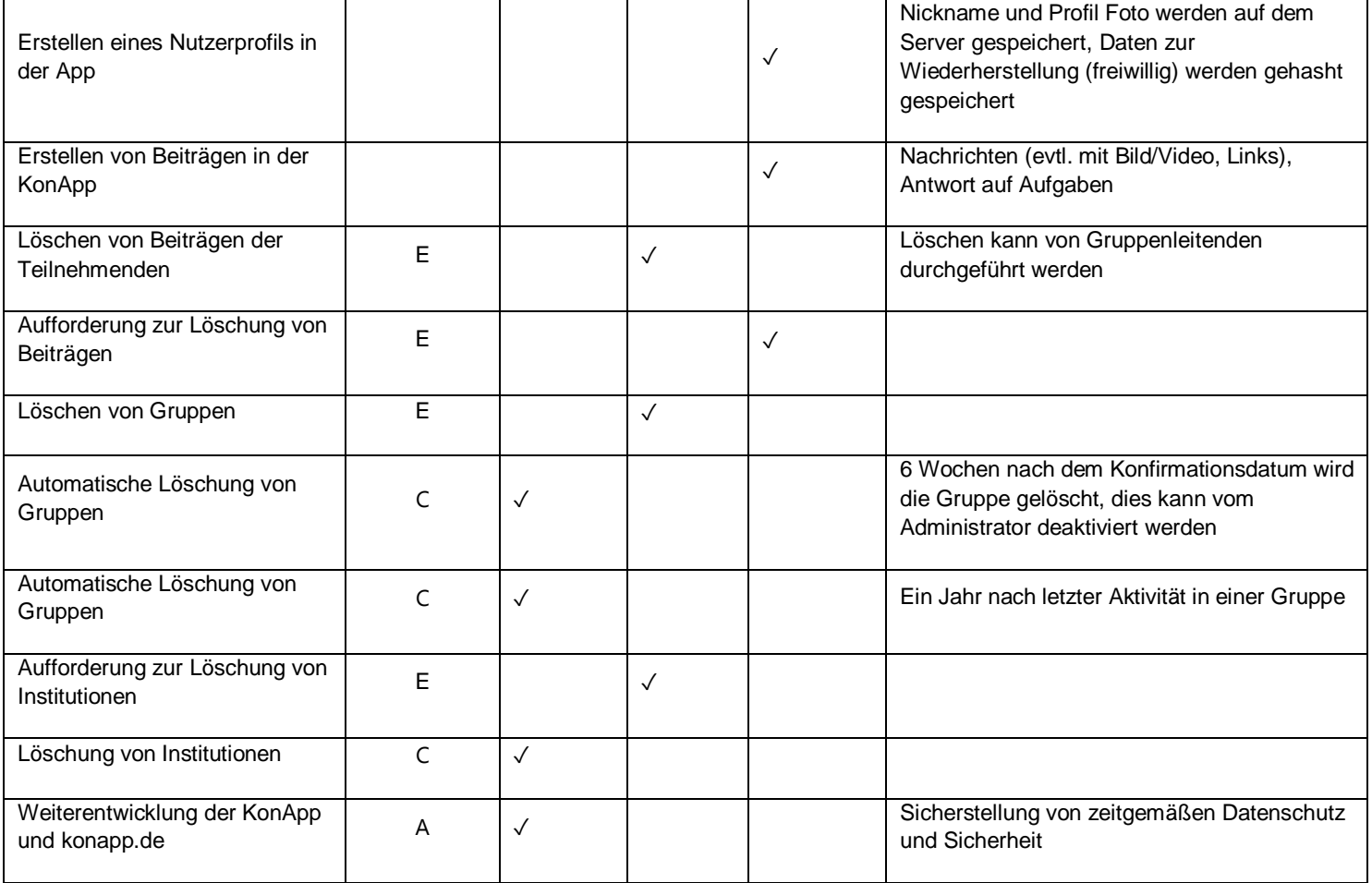